Website to log-in to Grants Management System (GMS):<br>https://sddoe.mtwgms.org/SDDOEGMSWeb/logon.aspx

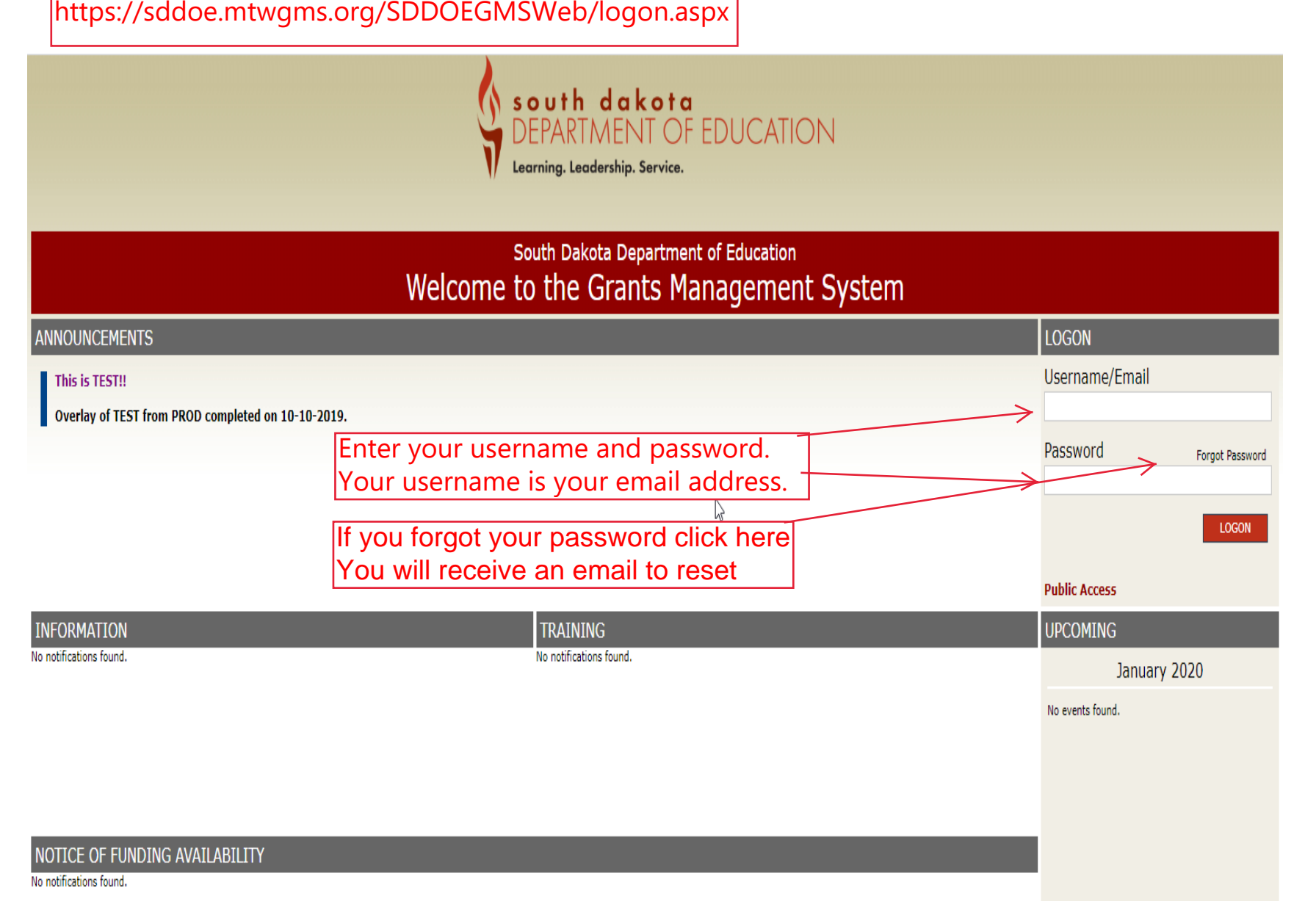

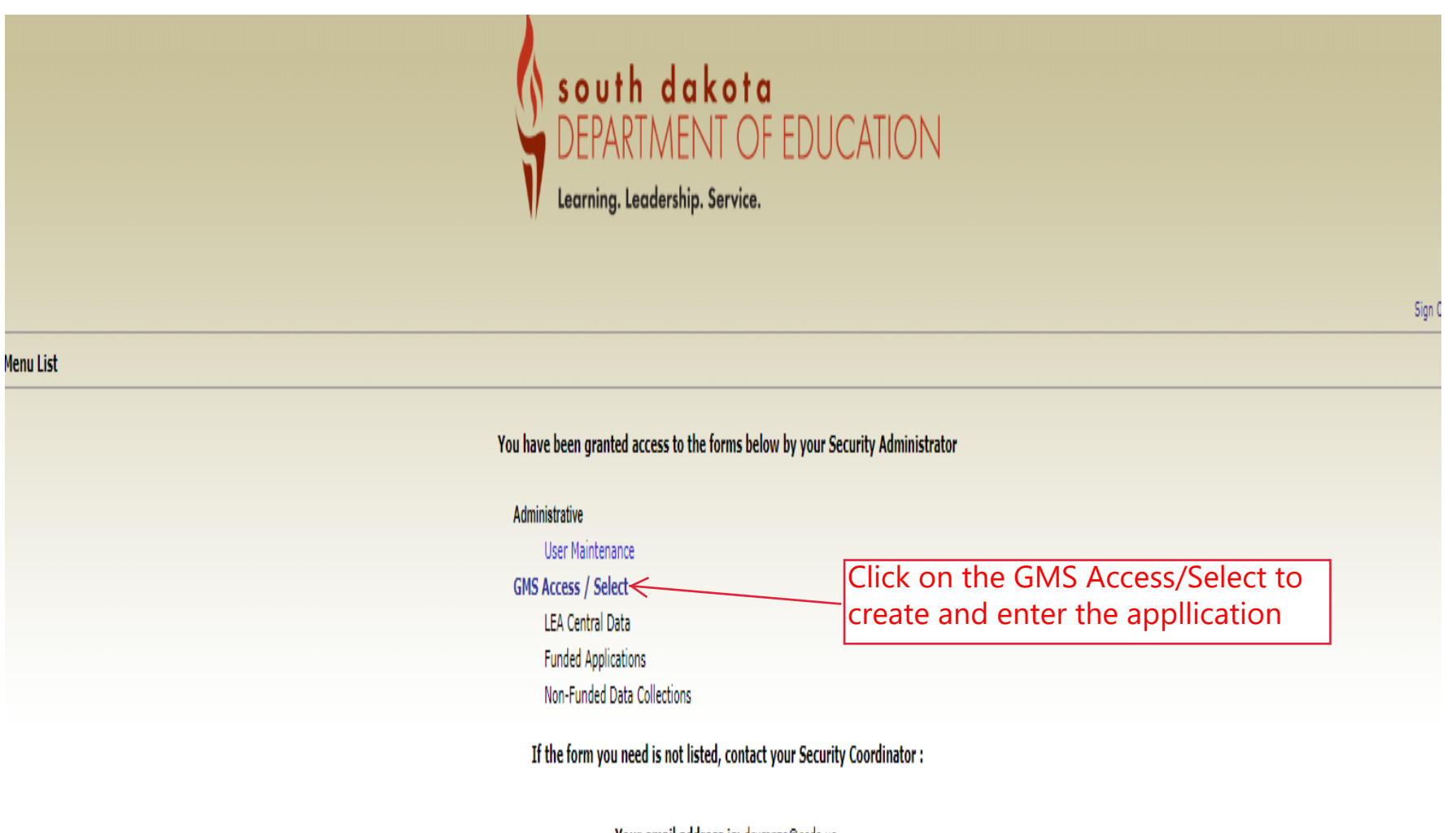

Your email address is: drumpza@esds.us If this is not correct, please contact your Security Coordinator to provide correct address.

TEST user ID: Debra Rumpza ()

For additional information please contact the South Dakota Department of Education

Contact Us

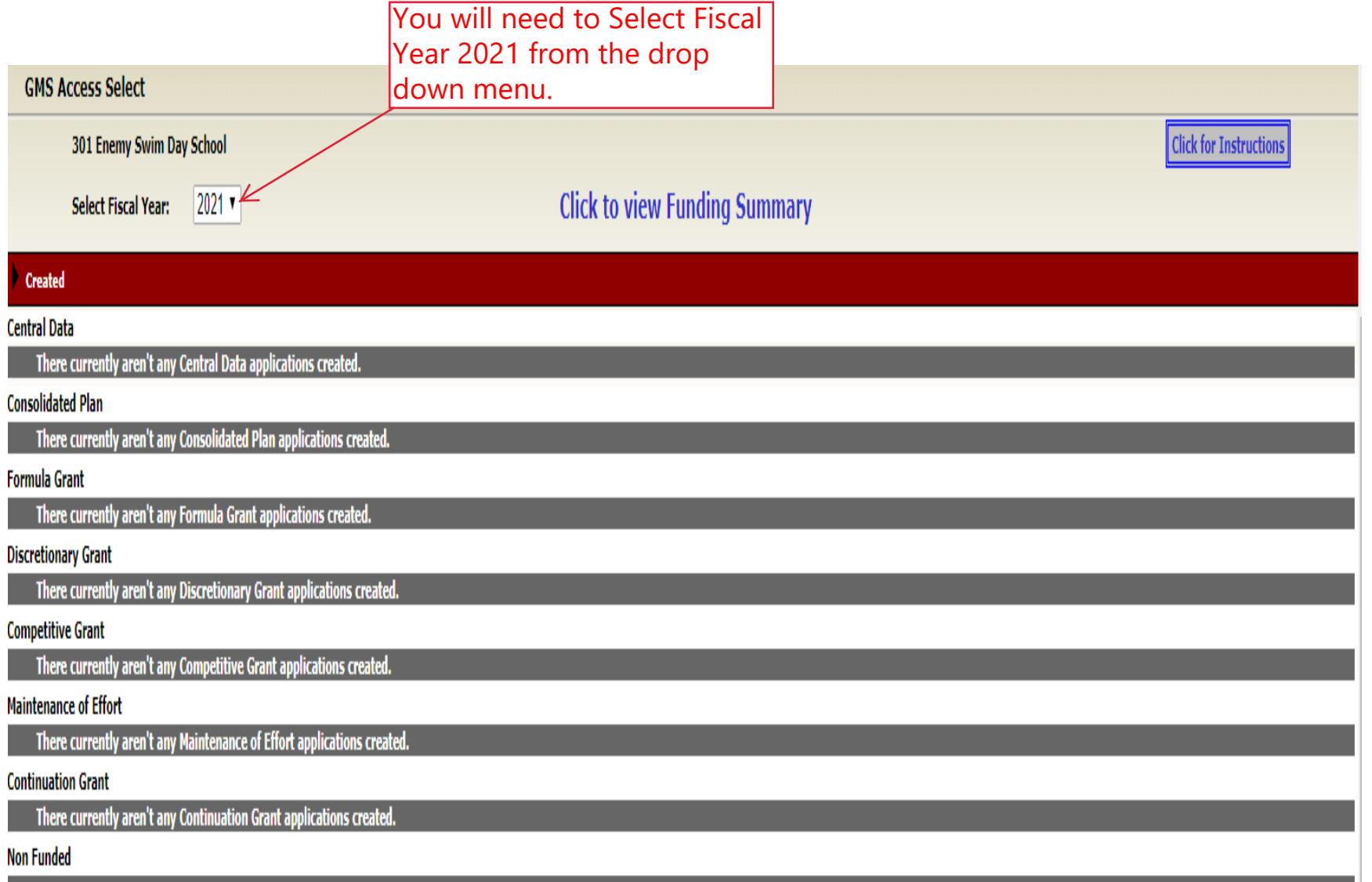

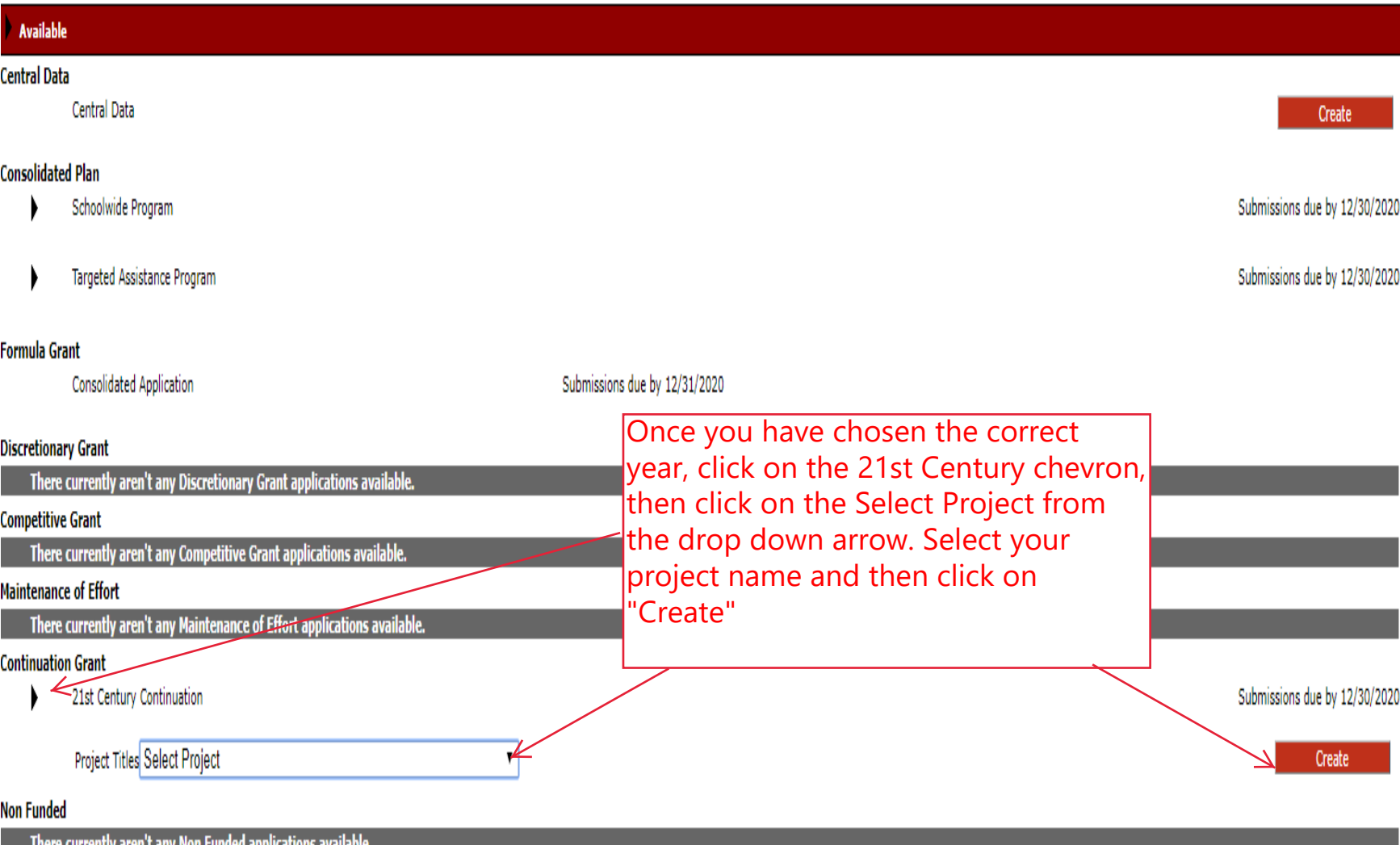

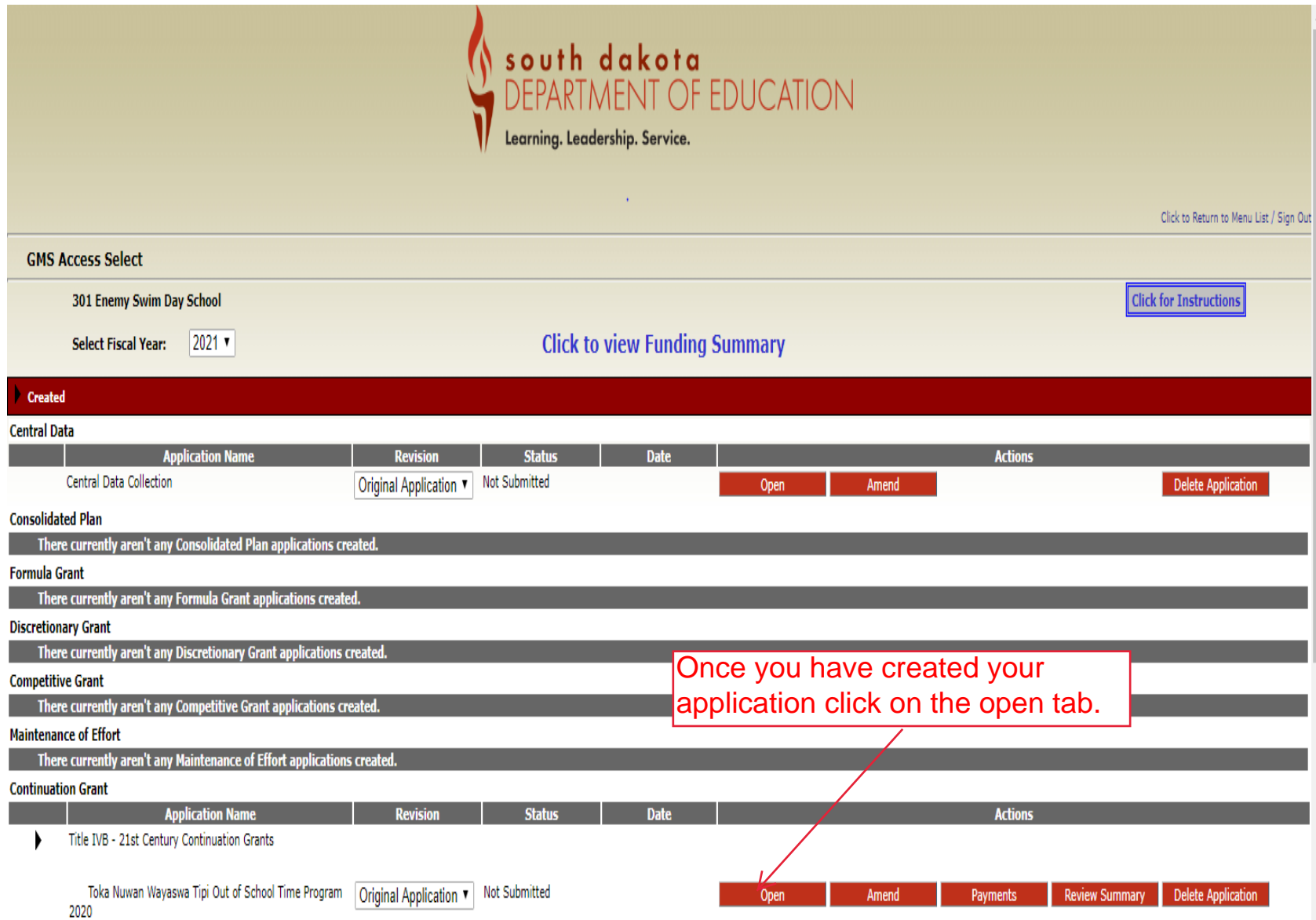

When you enter the application you will be brought to the Overview tab. Here you will find information regarding the 21st  $|CC|C$  grant

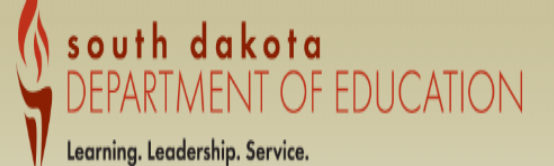

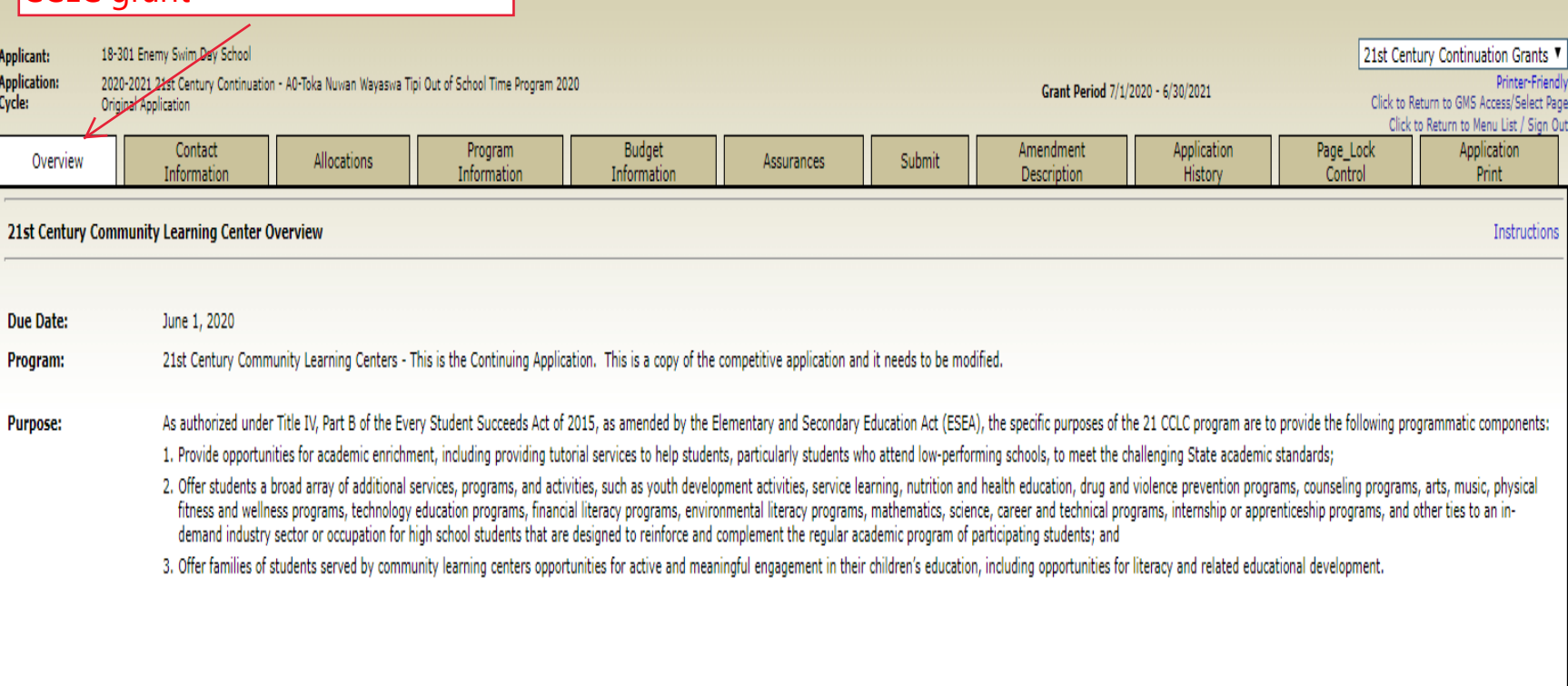

TEST user ID: Debra Rumpza ()

For additional information please contact the South Dakota Department of Education

Contact Us

This is the allocations tab. There South dakota<br>is nothing to complete here. It is nothing to complete here. It shows your allocation amount.

Learning. Leadership. Service.

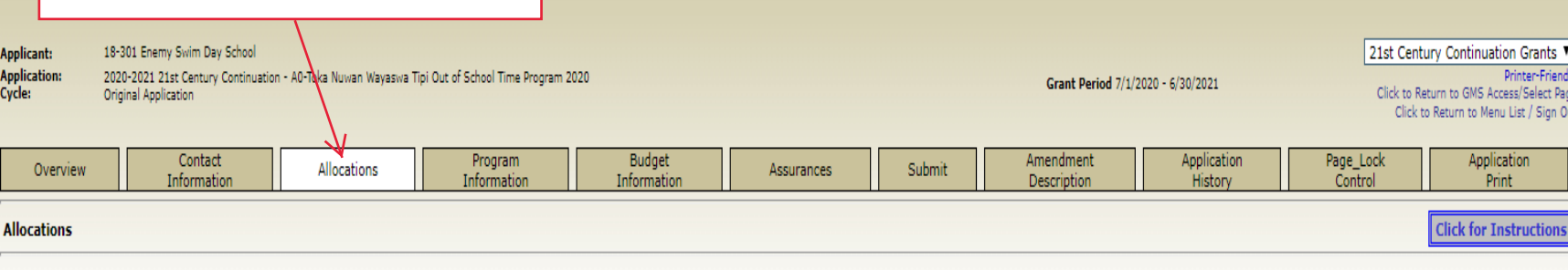

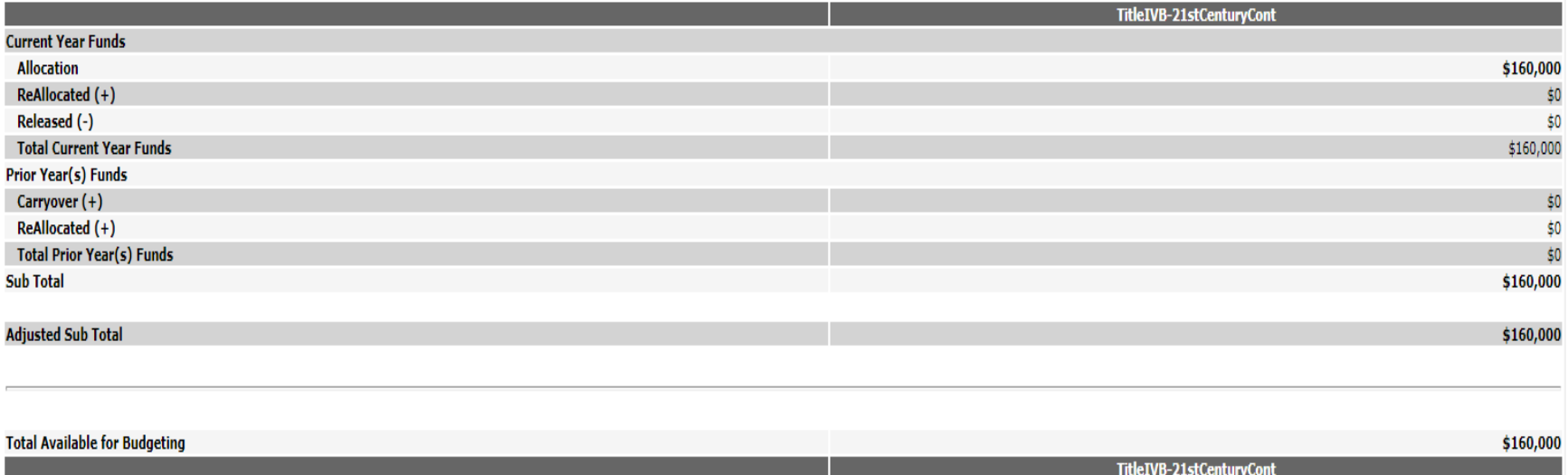

## Complete the Program Information below.

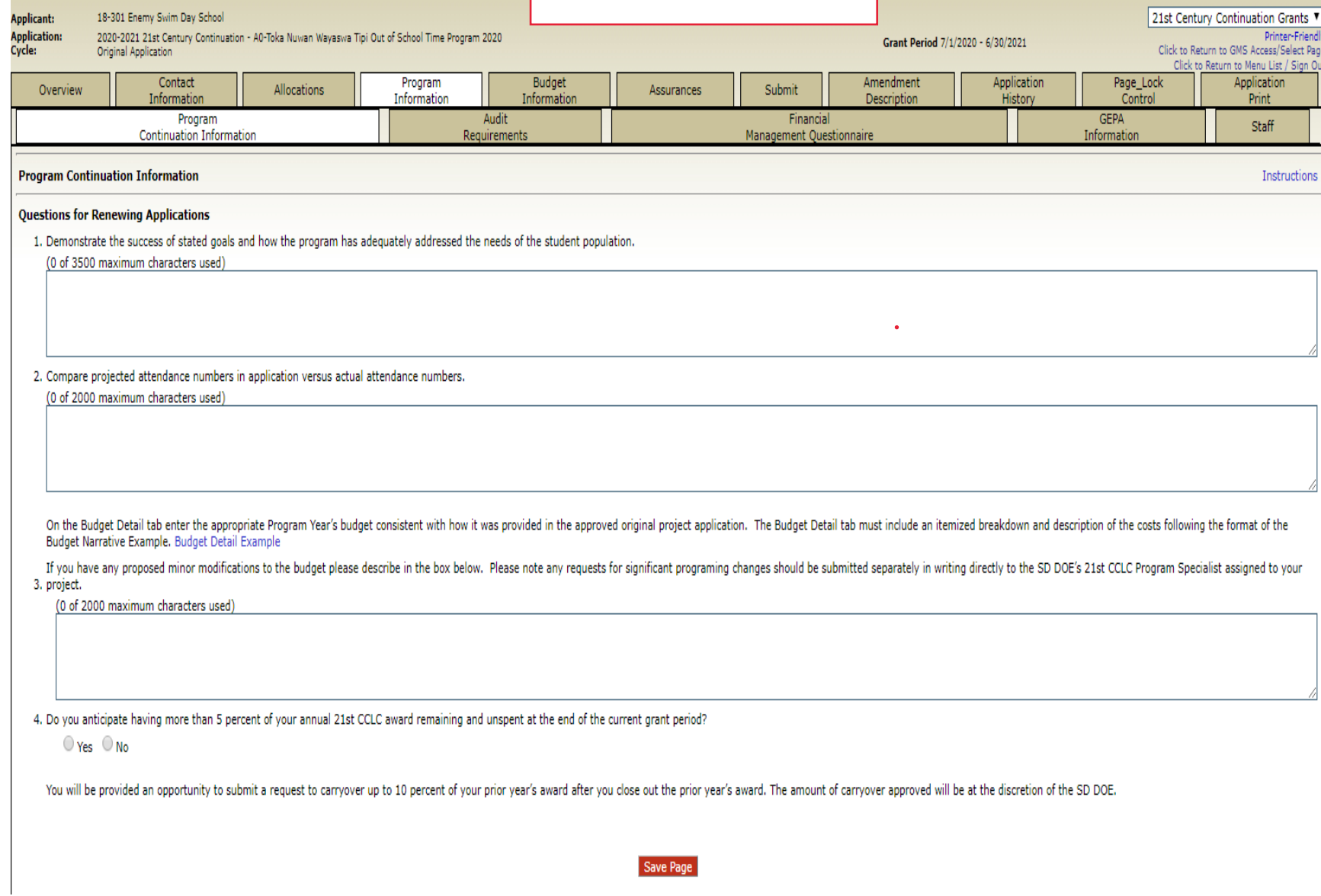

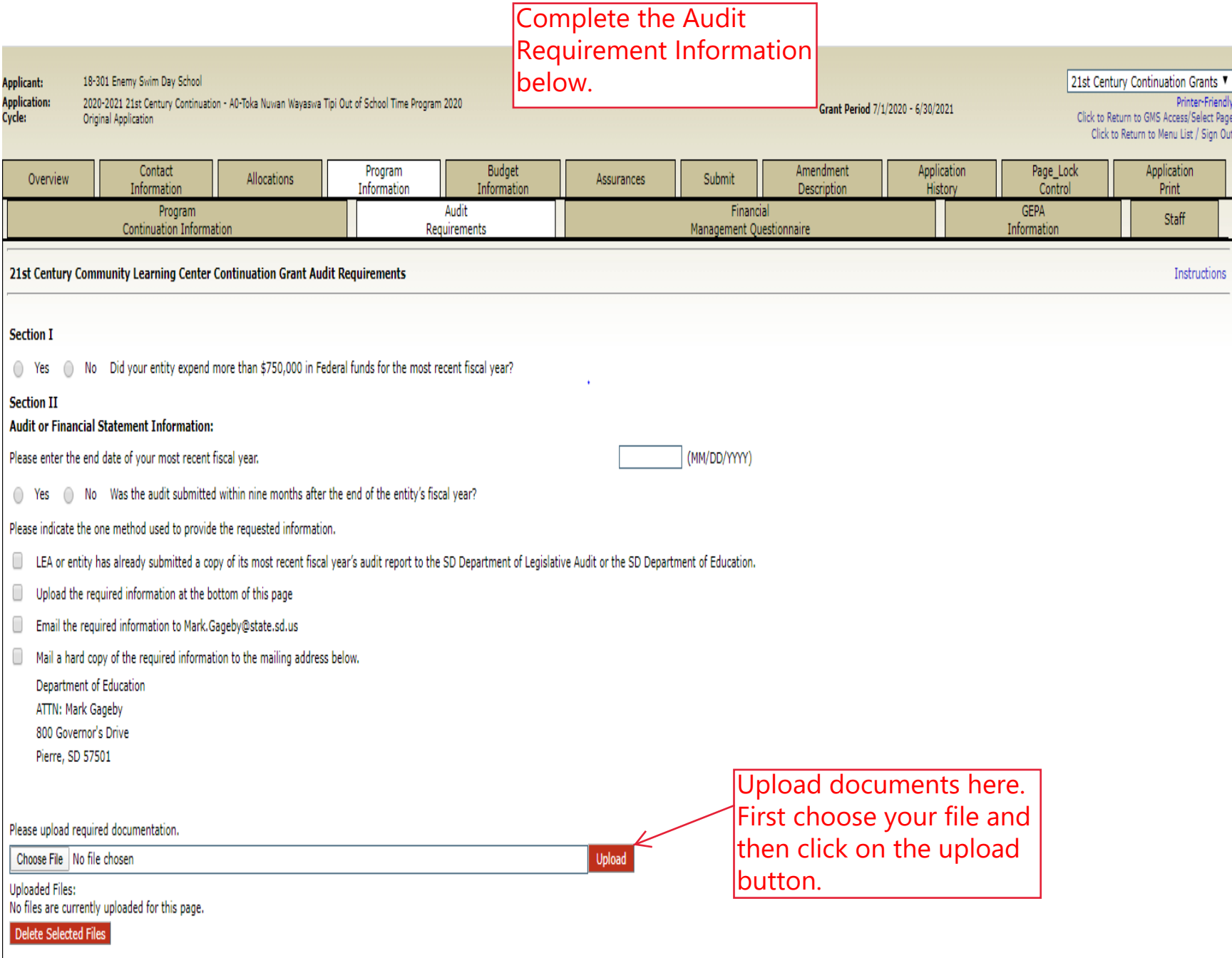

## Complete Financial Management Questionnaire

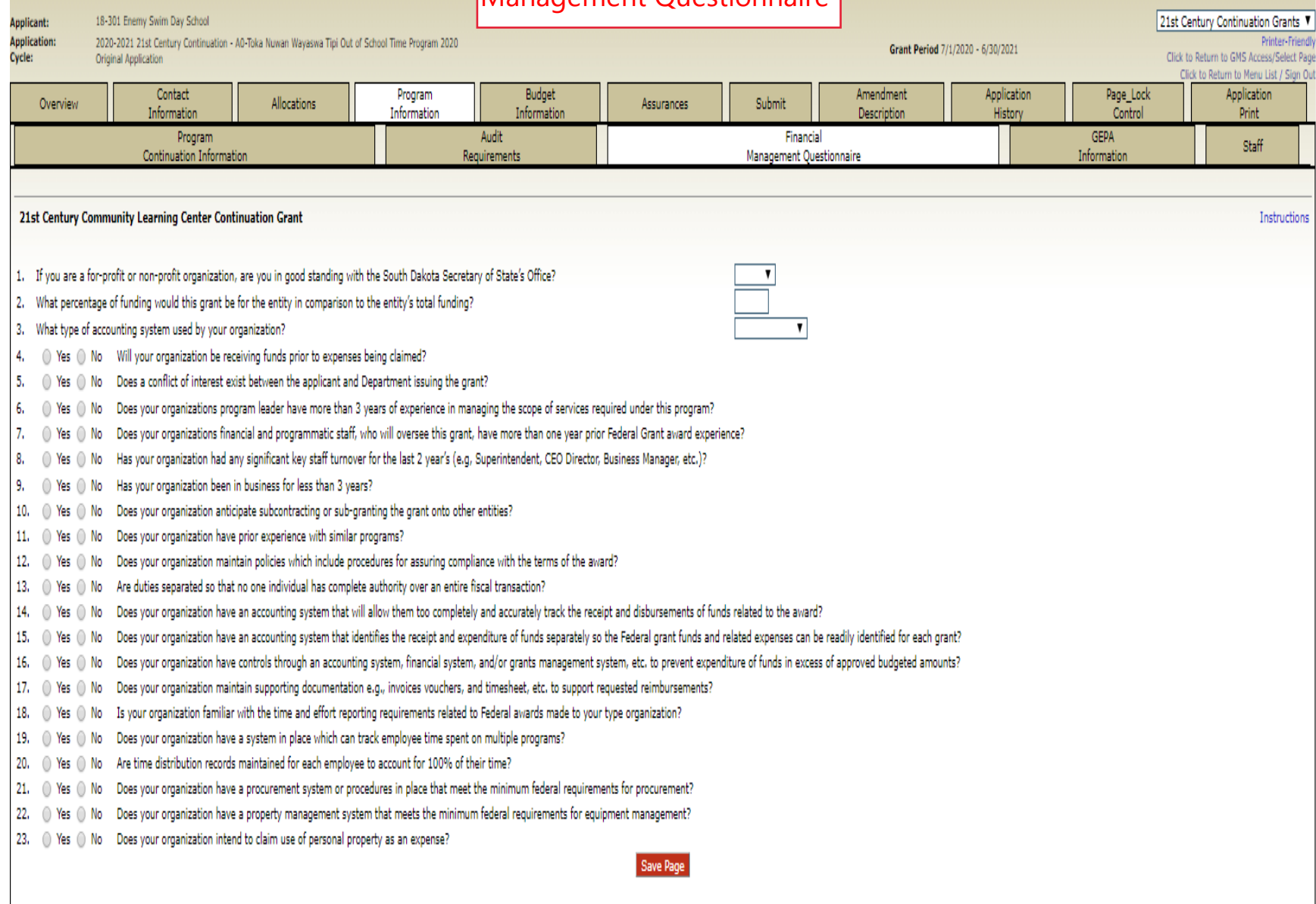

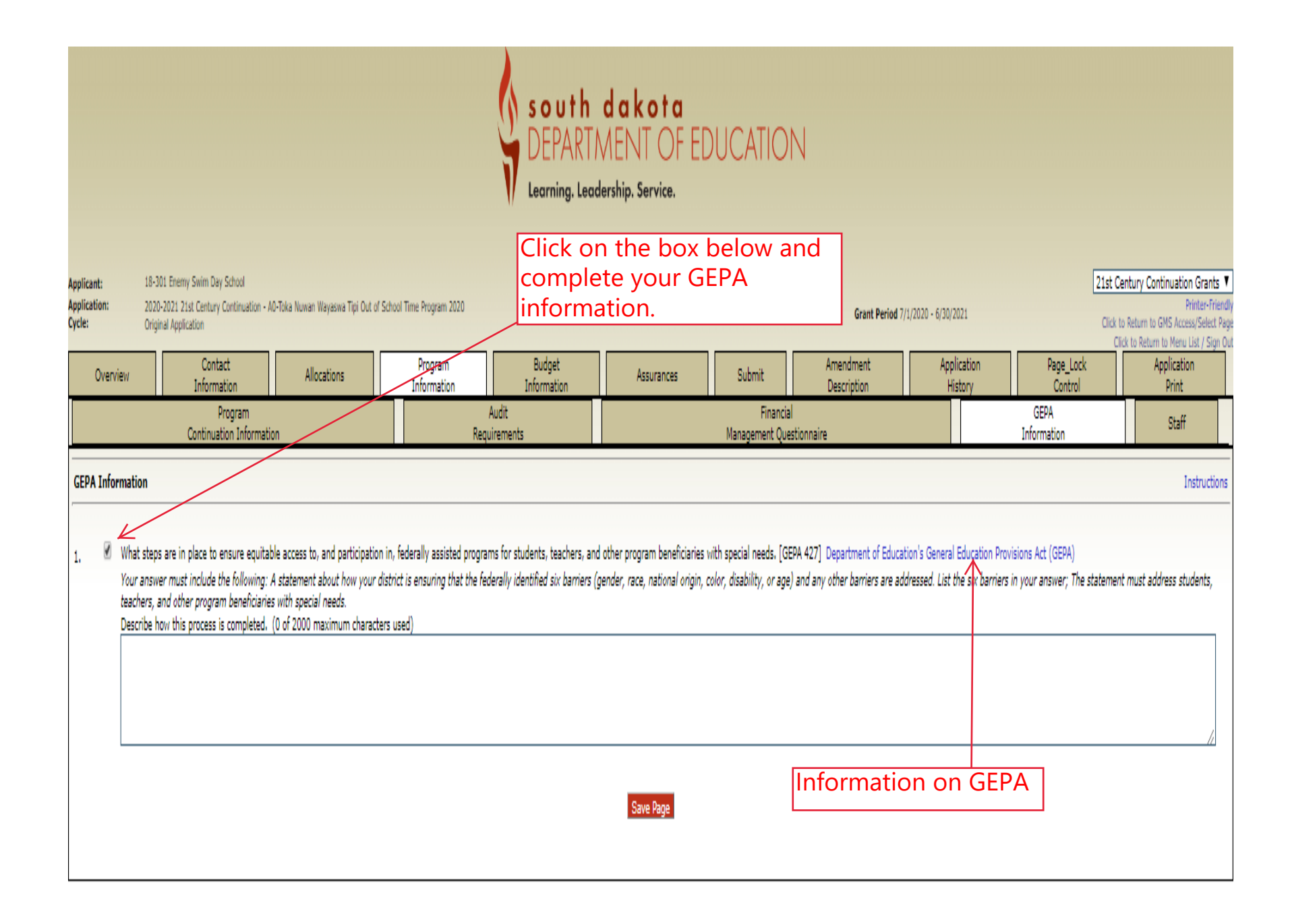

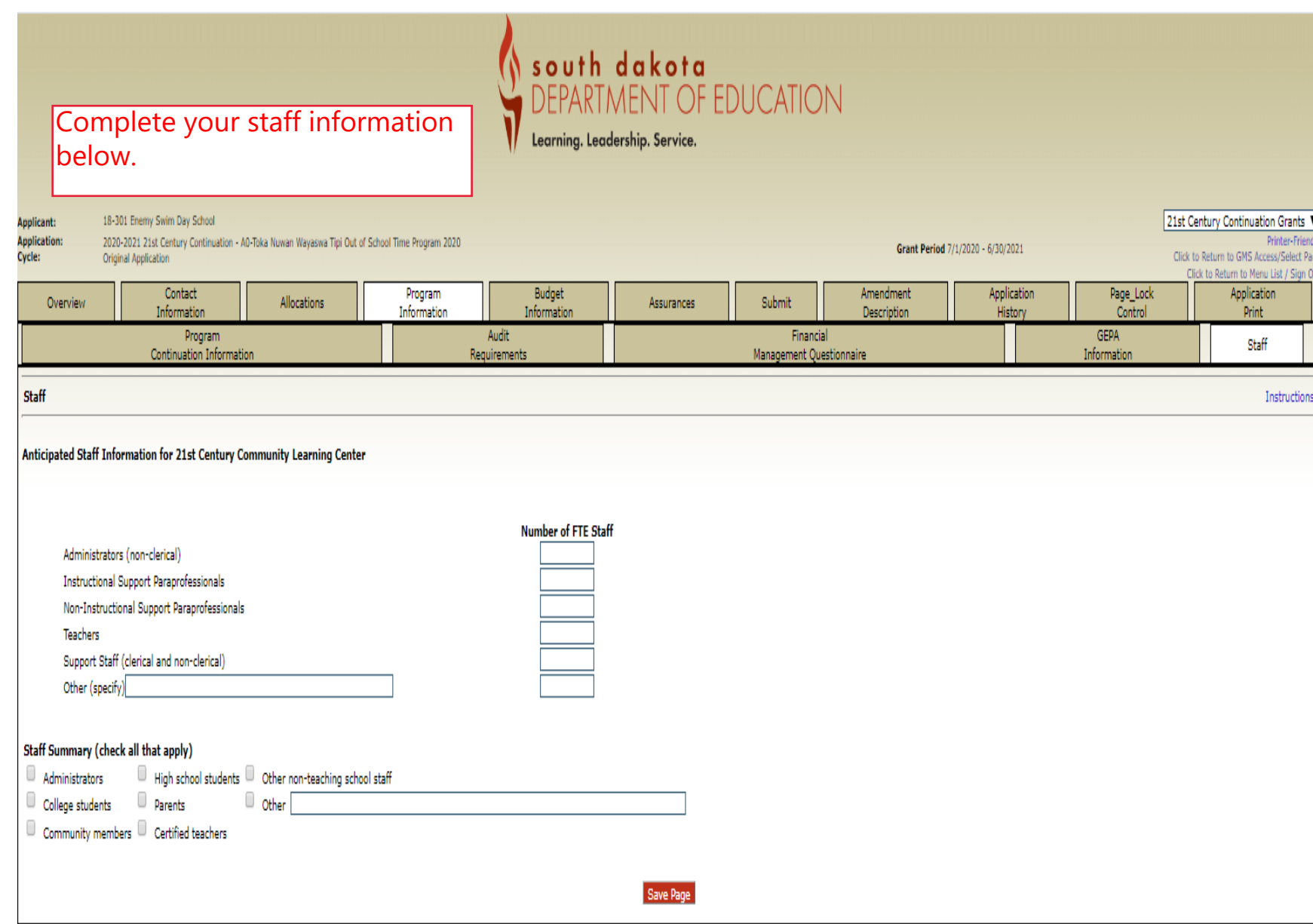

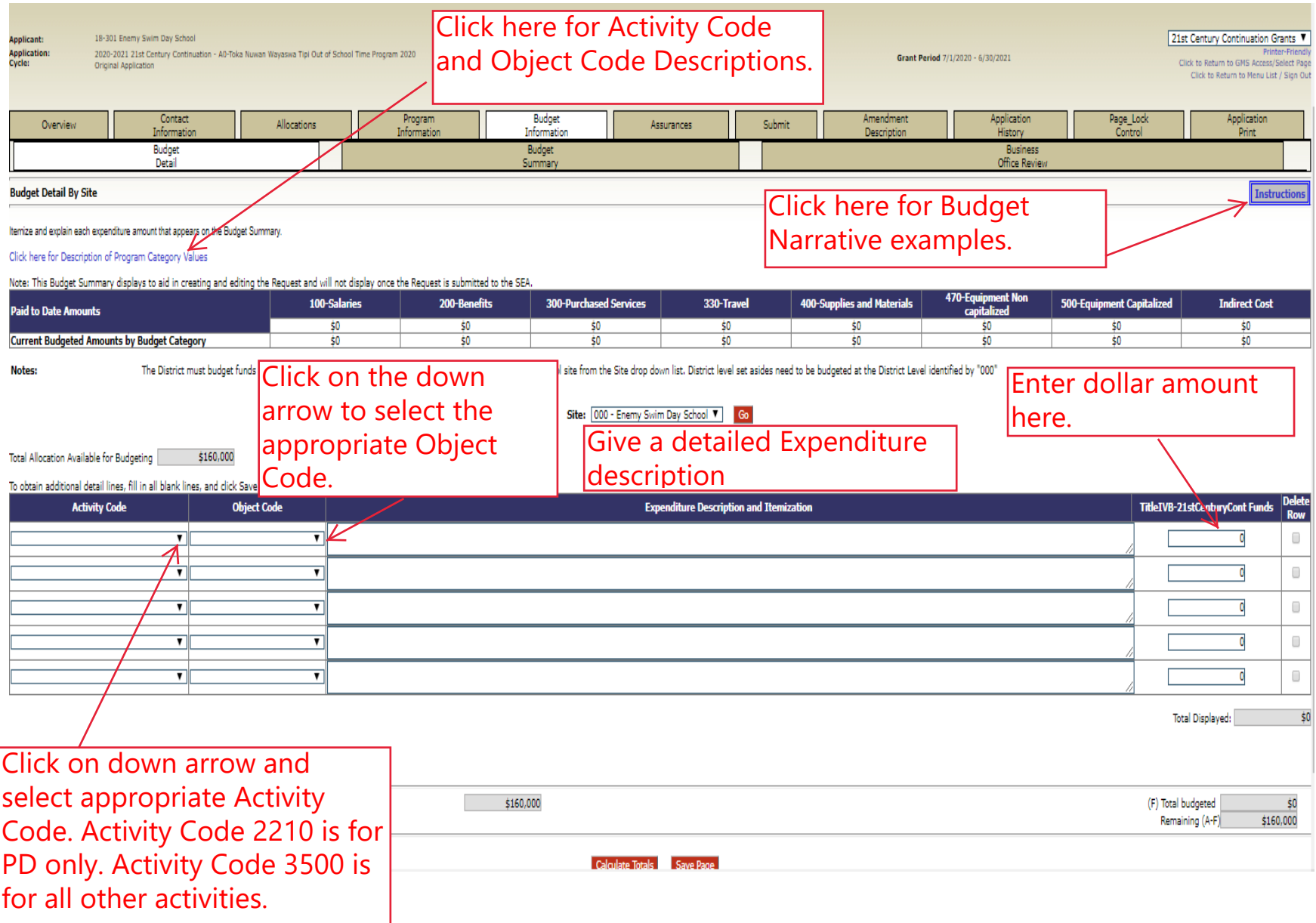

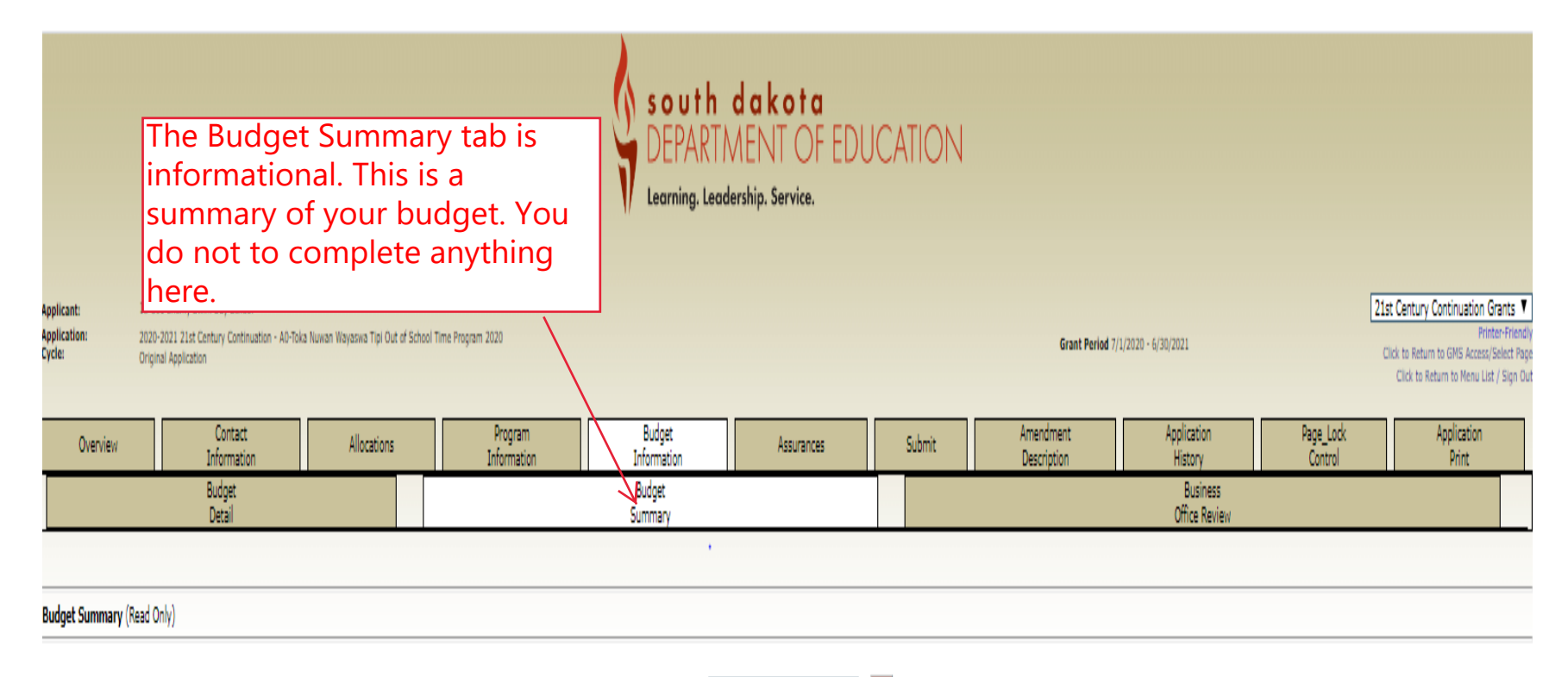

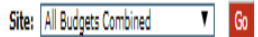

## Remove blank rows from display: <sup>@</sup> Yes © No

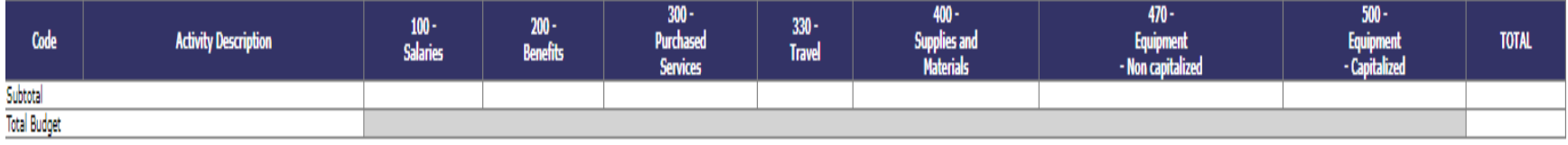

Once you have completed your budget, the Business Official or South dakota Fiscal Representative will need to check "Yes" that they have reviewed the budget and the Learning. Leadership. Service. budget reflects the planned expenditures. 18-301 Enemy Swim Day School Applicant: 21st Century Continuation Grants ▼ **Application:** 2020-2021 21st Century Continuation - AC foka Nuwan Wayaswa Tipi Out of School Time Program 2020 Printer-Friendly Grant Period 7/1/2020 - 6/30/2021 Click to Return to GMS Access/Select Page Cycle: Original Application Click to Return to Menu List / Sign Out The page has saved with the following warnings (they will need to be corrected to pass the consistency check): Warnings: . Application will not be allowed to be a fomitted until budget issues are resolved and a Yes response is provided. Budget Page\_Lock **Ø**ontact Program Amendment Application Application Allocations Assurances Submit Overview Control iformation Information Information Description History Print Budget Budget **Business** Detail Summary Office Review **Business Office Review** Instructions () No I have entered, or reviewed, the district's budget information and it accurately reflects planned expenditures. ◯ Yes Once you have saved the page,  $\frac{1}{2}$  vour name and the reviewed date will appear here. Name: Reviewed/Updated on: Save Page

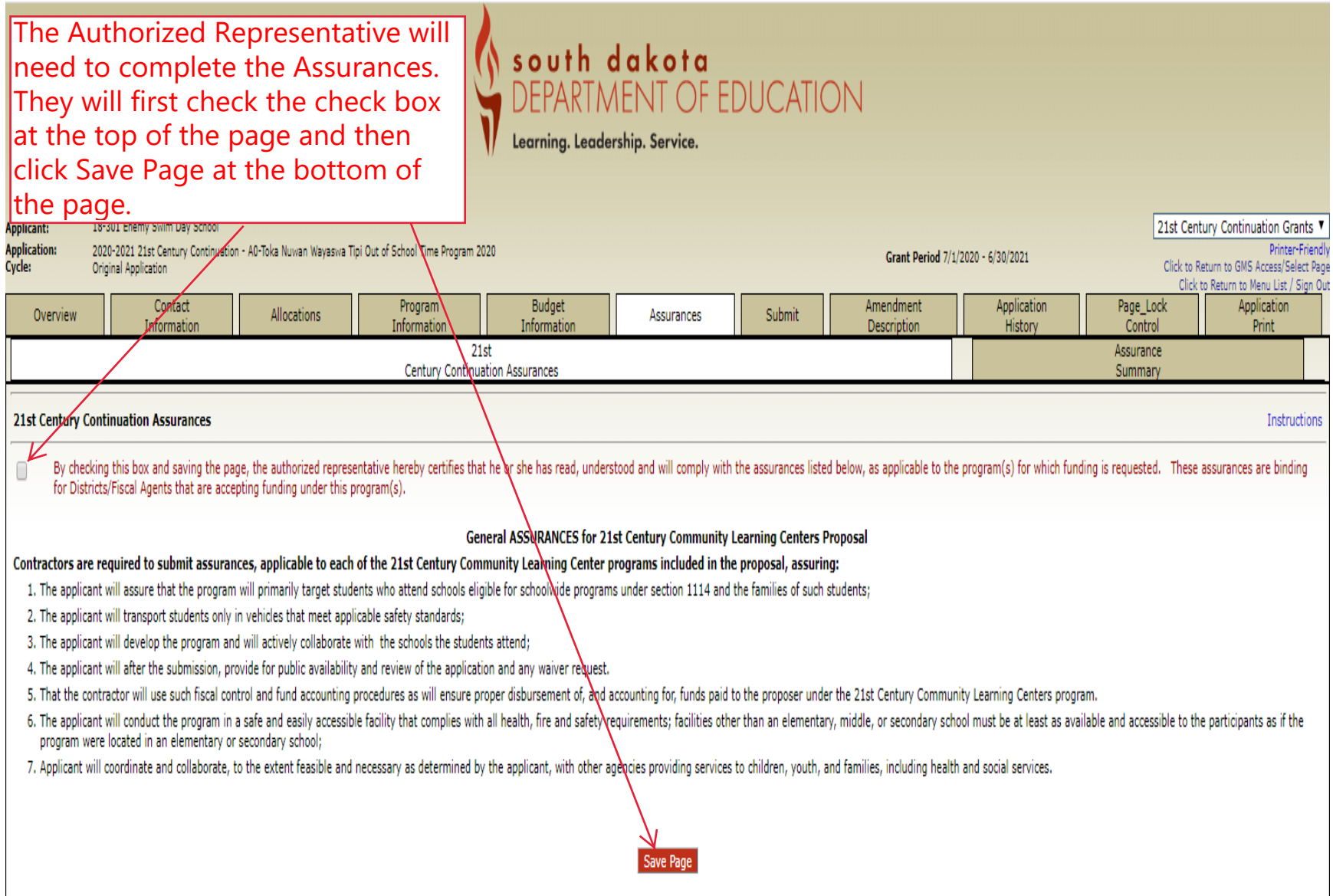

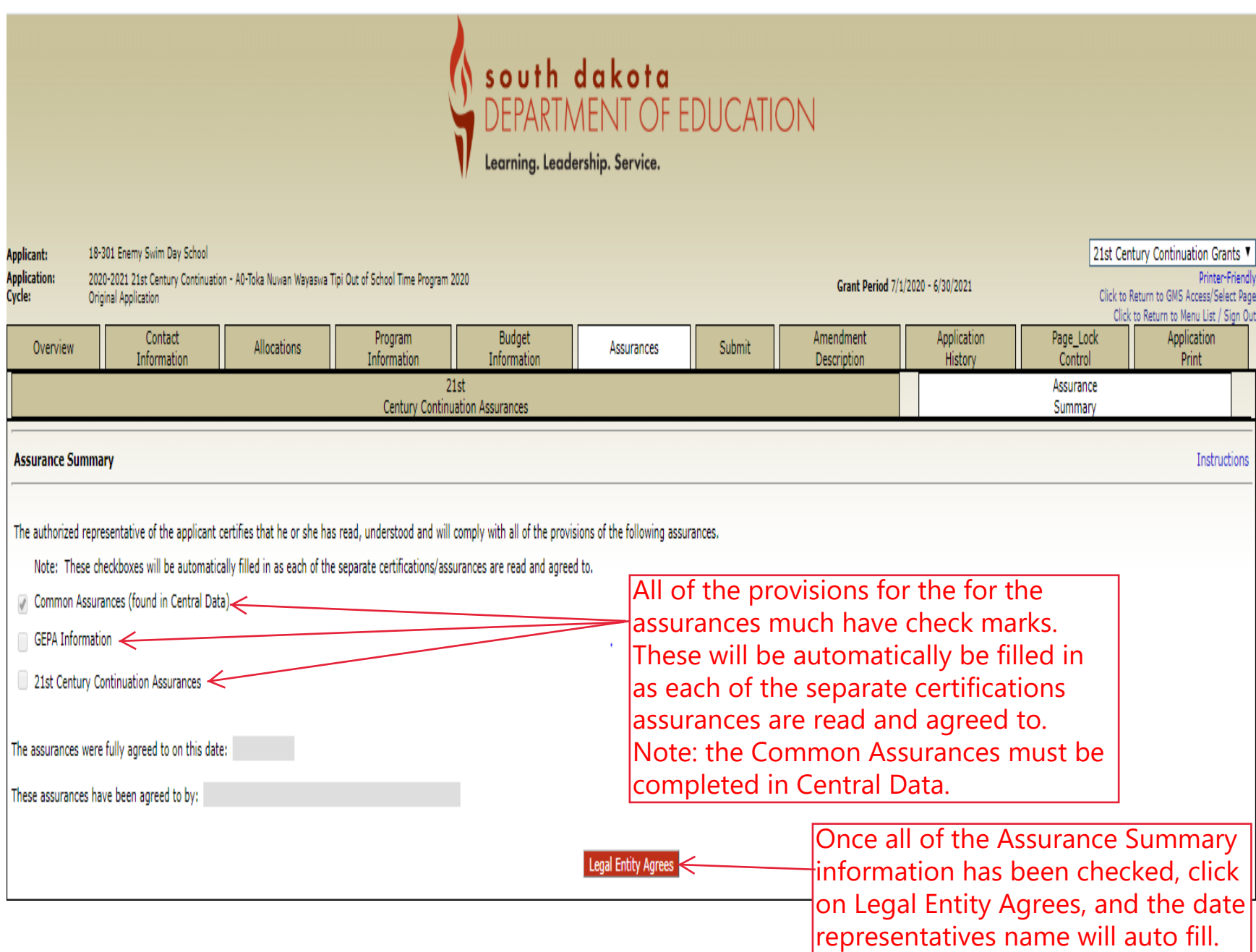

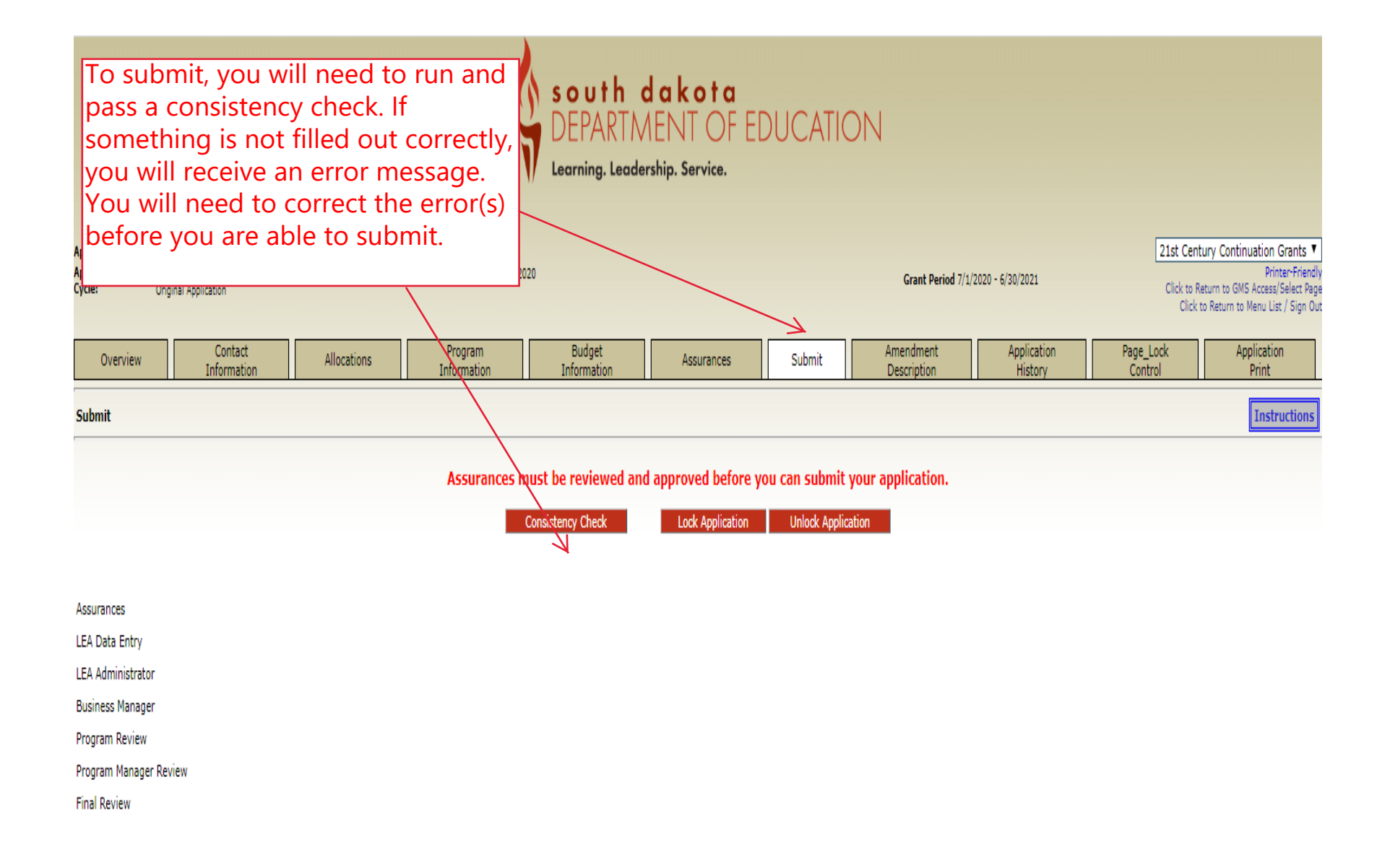

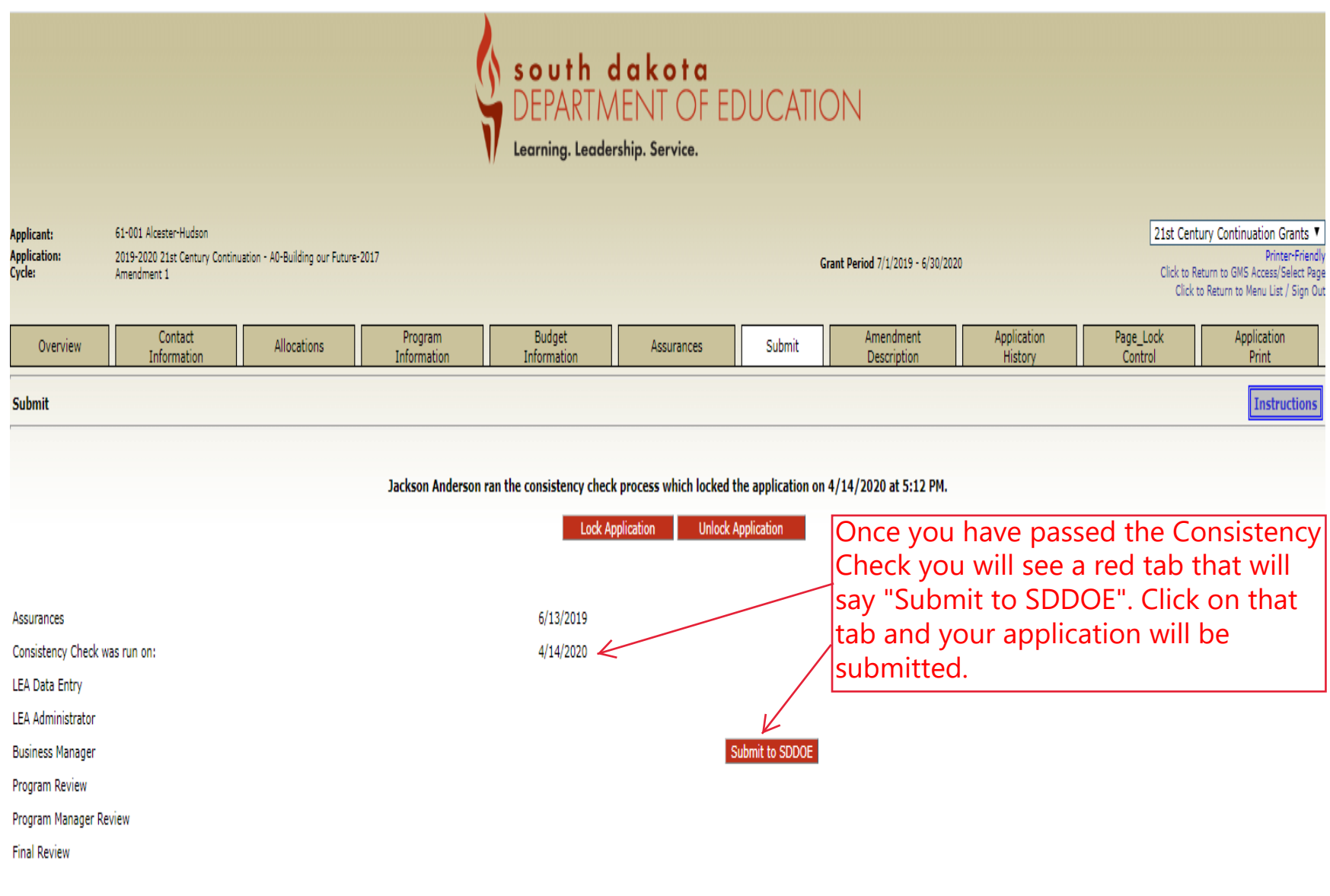

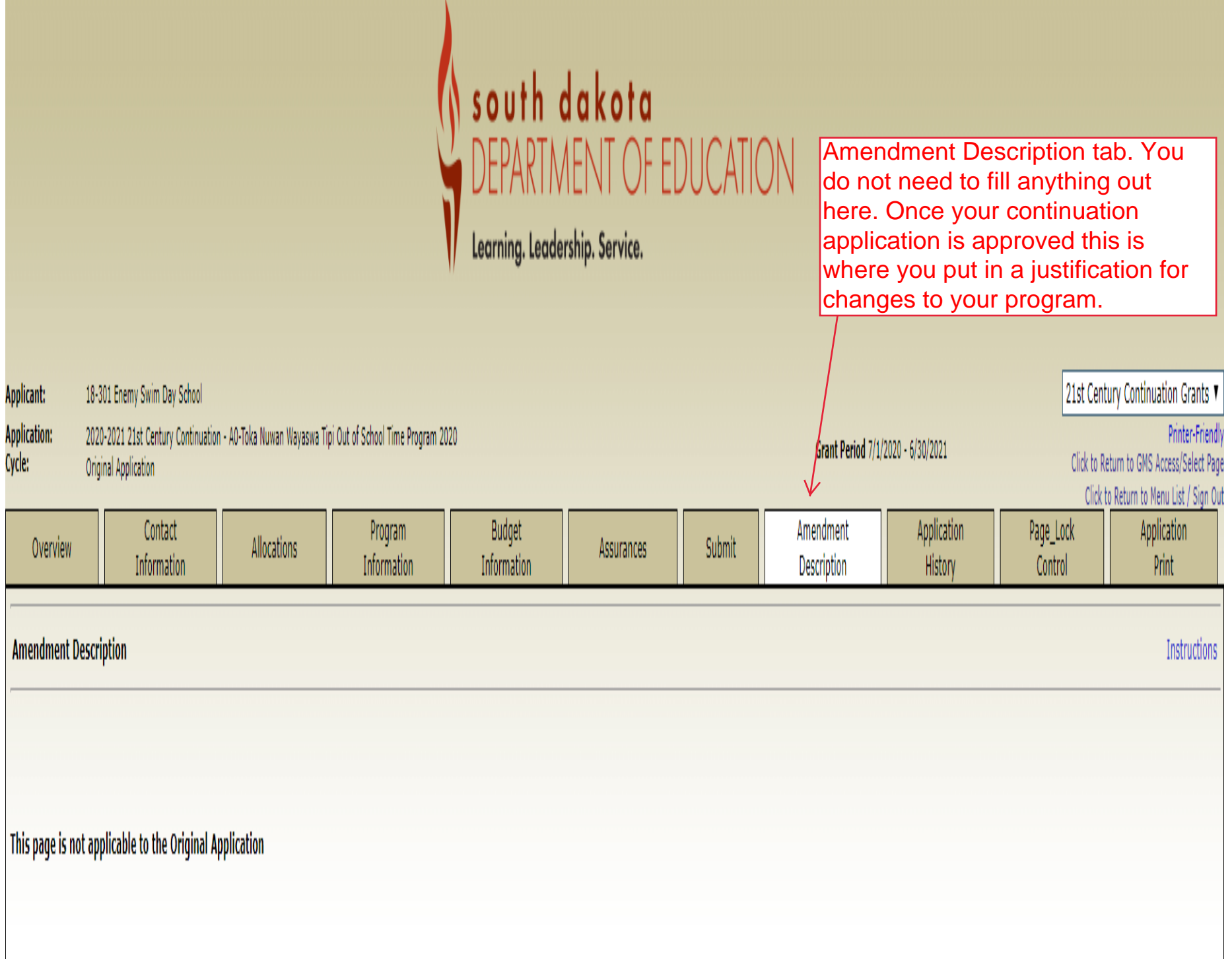

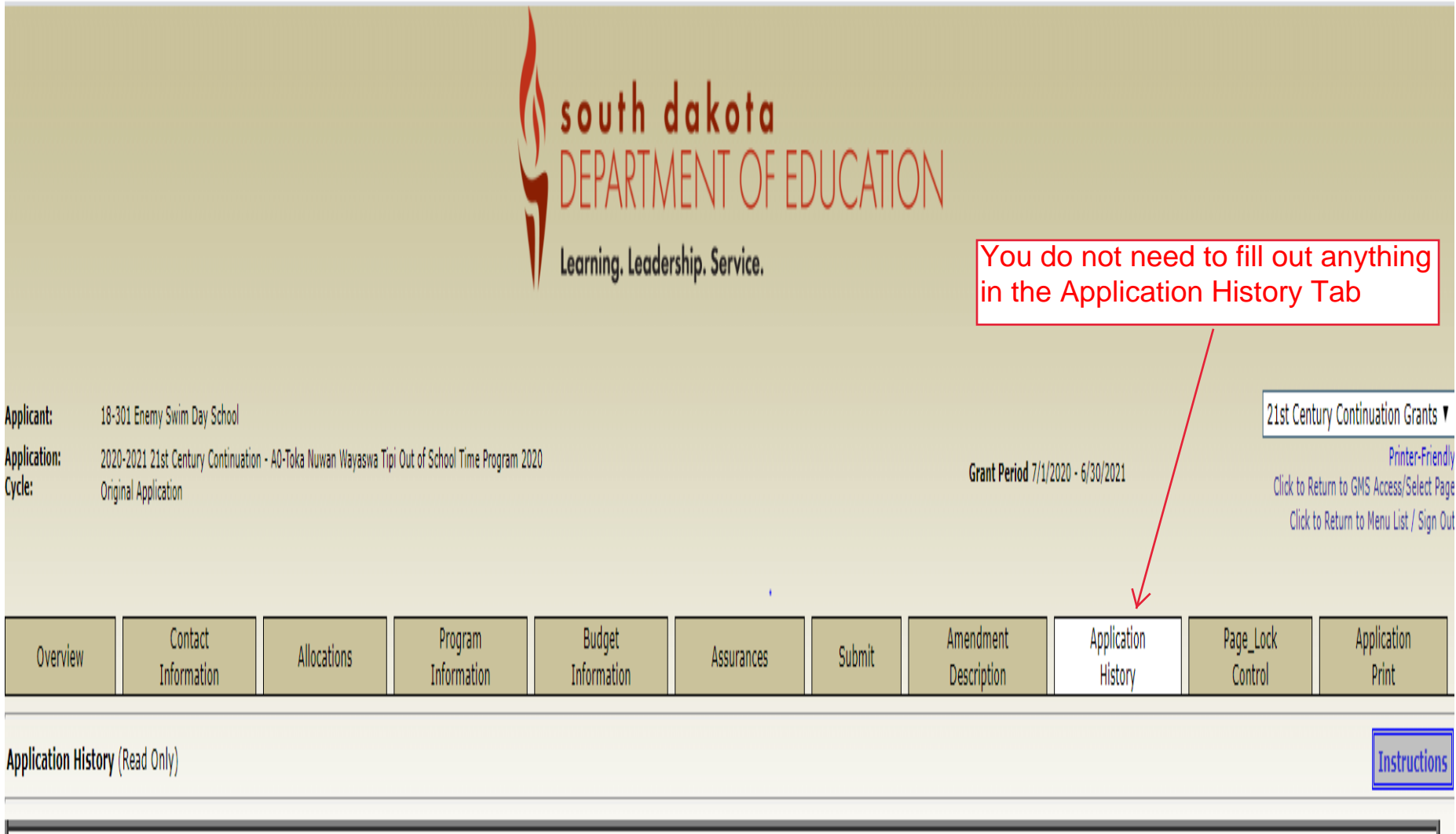

This Application has not been submitted

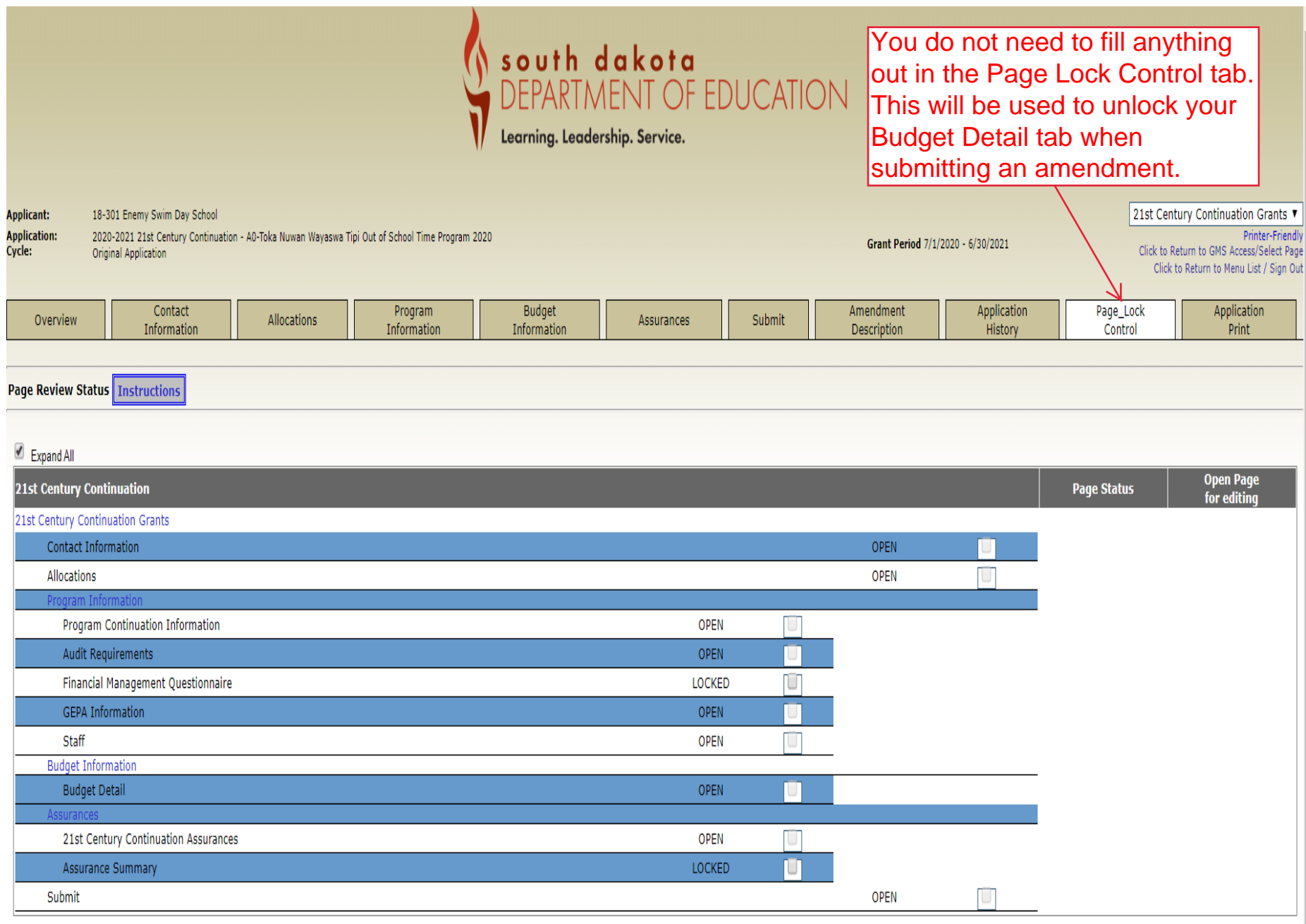

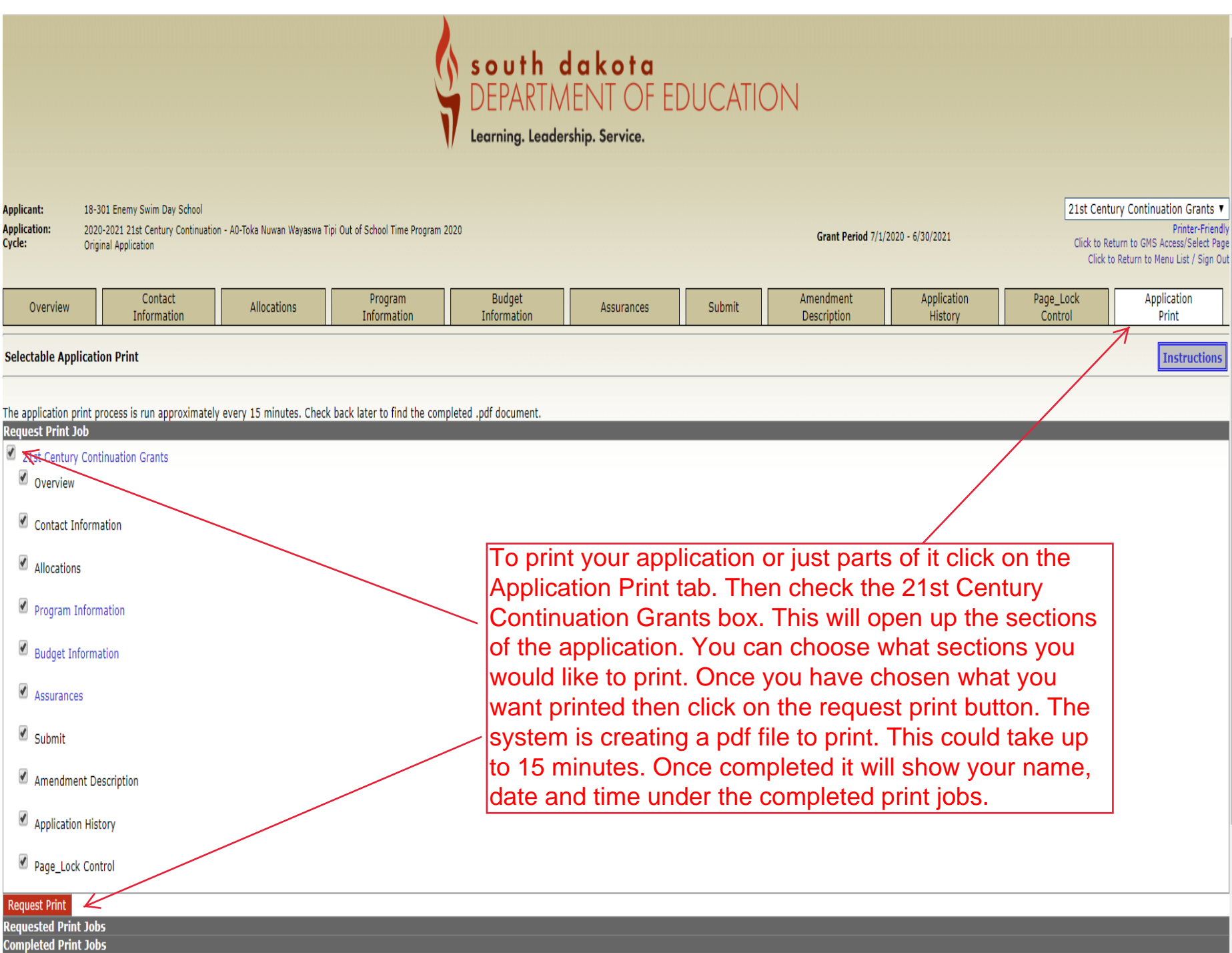